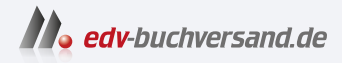

## Sensoren mit Arduino Schnelleinstieg

**[» Hier geht's](https://www.edv-buchversand.de/product/itp-0826/Sensoren%20mit%20Arduino)  direkt zum Buch**

DAS VORWORT

Dieses Vorwort wird Ihnen von www.edv-buchversand.de zur Verfügung gestellt.

# **Einleitung**

Sensoren sind die Augen und Fühler jedes Arduino-Boards und erlauben dem kleinen Elektronik-Board die Erfassung von vielen verschiedenen Messwerten rund um Mensch und Umwelt sowie Haus und Hof. Die von den Sensoren erfassten Messwerte können vom Arduino-Board weiterverarbeitet und dargestellt werden.

Wenn Sie dieses Buch in der Hand halten, möchten Sie vermutlich etwas tiefer in die faszinierende Welt der Sensoren eintauchen und praktische Lösungen und Projekte realisieren.

Dieses Buch über Sensor-Anwendungen mit Arduino richtet sich an Einsteiger, die bereits etwas Erfahrung mit dem Arduino UNO gesammelt haben und nach neuen Ideen und praktischen Projekten suchen.

Mit den vielen im Handel erhältlichen Sensoren, ein paar Erweiterungsplatinen und etwas Fantasie können Sie sich ein eigenes Netzwerk an Sensoren zur Erfassung Ihrer Umwelt aufbauen.

Im Frühling 2023 hat das Arduino-Team den Arduino UNO R4 vorgestellt. Den UNO R4 gibt es in zwei Ausführungen: UNO R4 Minima und UNO R4 Wifi. Der UNO R4 ist der Nachfolger des bisherigen UNO R3 und quasi das Standardboard aus der Arduino-Baureihe. Mit dem UNO R4 Wifi steht dem Arduino-Anwender endlich ein Board mit einer Wifi-Schnittstelle zur Verfügung Auf diese Möglichkeit haben die Anwender schon lange gewartet. Endlich können drahtlose Webanwendungen mithilfe des Arduino UNO realisiert werden.

Alle im Buch beschriebenen Sensor-Anwendungen werden mit dem UNO R4 Minima aufgebaut. Falls ein anderes Board verwendet wird, ist dies im Projekt erwähnt.

#### **Aufbau des Buches**

Der Aufbau des Buches ist so ausgelegt, dass der Leser auch einzelne Kapitel überspringen kann.

In Kapitel 1 werden der Arduino UNO R4 und die Entwicklungsumgebung beschrieben. Der Anwender lädt sein erstes Programm auf den Arduino und lernt die Hard- und Software-Erweiterungen (Shields und Bibliotheken) kennen. Am Ende des Kapitels wird das praktische Breadboard (Steckbrett) beschrieben.

Kapitel 2 beschreibt Temperatursensoren. Temperatursensoren gehören zu den wichtigsten Sensoren. In diesem Kapitel werden verschiedene Typen beschrieben.

Die Themen Licht, Farbe und Bild sind Inhalt von Kapitel 3. Mit einem Fotowiderstand kann die Raumhelligkeit ermittelt werden. Mit einem Lux-Meter verfügt man über ein nützliches Messgerät für Haus und Werkstatt. Unsichtbares Licht kann von einem Infrarot-Sensor erfasst werden. Diese Sensoren werden in einem Projekt mit Fernsteuerung eingesetzt. Ein UV-Sensor ist ein nützlicher Sensor für die Erfassung der Strahlung der Sonne. Der UV-Index-Monitor zeigt dabei den aktuellen Index auf einer RGB-Leuchtdiode an.

In Kapitel 4 werden Ultraschall- und Bewegungssensoren beschrieben. Ein Abstandsmesser in der Garage kann Schaden am Fahrzeug beim Einparken verhindern. Mit einem einfachen Tilt-Sensor kann man eine Bewegung von einem Objekt erfassen.

Mit einem Flex-Sensor wird in Kapitel 5 der Süßigkeitenschrank überwacht. Diese flexiblen Sensoren eignen sich für viele Anwendungen im Haus. Mit einem Wägesensor kann eine einfache Waage für den Haushalt umgesetzt werden.

In Kapitel 6 wird mit einem Kompass-Sensor die Richtung zum magnetischen Nordpol ermittelt. Ein elektronischer Sensor mit LED-Anzeige ist ein praktisches Tool für die nächste Wanderung.

In Kapitel 7 werden Sensoren zur Erfassung von Umweltdaten beschrieben. Mit einem Barometer-Sensor kann man den Luftdruck und die Wetterentwicklung überwachen. Mit einem universellen Gas-Sensor können Gaslecks im Haushalt erkannt werden. Der Sensor dient zum Detektieren von LPG-Gas, Butan, Methan, Alkohol und Rauch. Zur Sicherheit im Haus dient ein Kontakt-Sensor, der am Fenster oder der Tür montiert werden kann.

In Kapitel 8 werden Sensordaten seriell über Kabel übertragen. Mit einem drahtlosen Sender und einem entsprechenden Empfänger werden Daten mittels LoRa-Technologie übermittelt.

Kapitel 9 beschreibt verschiedene Anzeige-Elemente wie LED, RGB-LED, Bargraph-Anzeige und OLED-Display. Anschließend werden Möglichkeiten zur Speicherung von Sensordaten auf einer SD-Karte beschrieben.

Kapitel 10 beschreibt ein universelles Sensor-Board für den Einsatz in einem LoRa-Netzwerk. Mit einem zugehörigen Proto-Shield können eigene Sensoranwendungen realisiert werden. Um das Sensor-Board im Batterie-Betrieb zu nutzen, wird das Thema LowPower-Betrieb erklärt.

In Kapitel 11 wird die Wifi-Funktionalität des Arduino UNO R4 WIFI beschrieben. Das UNO-Board wird als Webclient und als Webserver eingesetzt. Im Praxisprojekt wird die Wifi-Funktion für einen universelles MQTT-Client verwendet, um Sensordaten an den MQTT-Broker zu publizieren und um Nachrichten von MQTT-Topics zu empfangen.

In Kapitel 12 wird beschrieben, wie man über ein Arduino-Board oder über ein entsprechendes Arduino-Shield den Arduino-Bootloader auf einen ATmega328-Microcontroller laden kann.

Alle Stücklisten der Projekte im Buch sind im Anhang aufgelistet.

#### **Mehr Informationen**

Weitere Informationen zu den Sensor-Anwendungen im Buch sind auf meiner Website erhältlich:

https://555circuitslab.com

Im Downloadbereich finden Sie alle Beispielscripts, Ergänzungen und Erweiterungen. Für Anmerkungen und Anregungen können Sie mit mir per E-Mail oder X Kontakt aufnehmen.

E-Mail: maker@555circuitslab.com

X: https://twitter.com/arduinopraxis

Die Beispielsketche und weitere Projektdaten finden Sie auf meinem Github-Account:

https://github.com/arduinopraxis

Weitere Informationen zum Thema Arduino und laufend neue Projekte beschreibe ich in meinem Blog:

http://arduino-praxis.ch

Eine detaillierte Einführung finden Sie in meinem bekannten Arduino-Buch »Arduino Praxiseinstieg«:

https://www.mitp.de/IT-WEB/Elektronik-Maker/Arduino-Praxiseinstieg. html

### **Danksagung**

Ich möchte mich ganz herzlich bei meiner Frau Aga und meinen Jungs Tim und Nik dafür bedanken, dass sie mir wiederum die Zeit gegeben haben, dieses Buchprojekt zu realisieren. Auch möchte ich mich bei meiner Lektorin Sabine Schulz vom mitp-Verlag bedanken. Es war wieder eine nette und produktive Zusammenarbeit.

Im Frühling 2024 Thomas Brühlmann